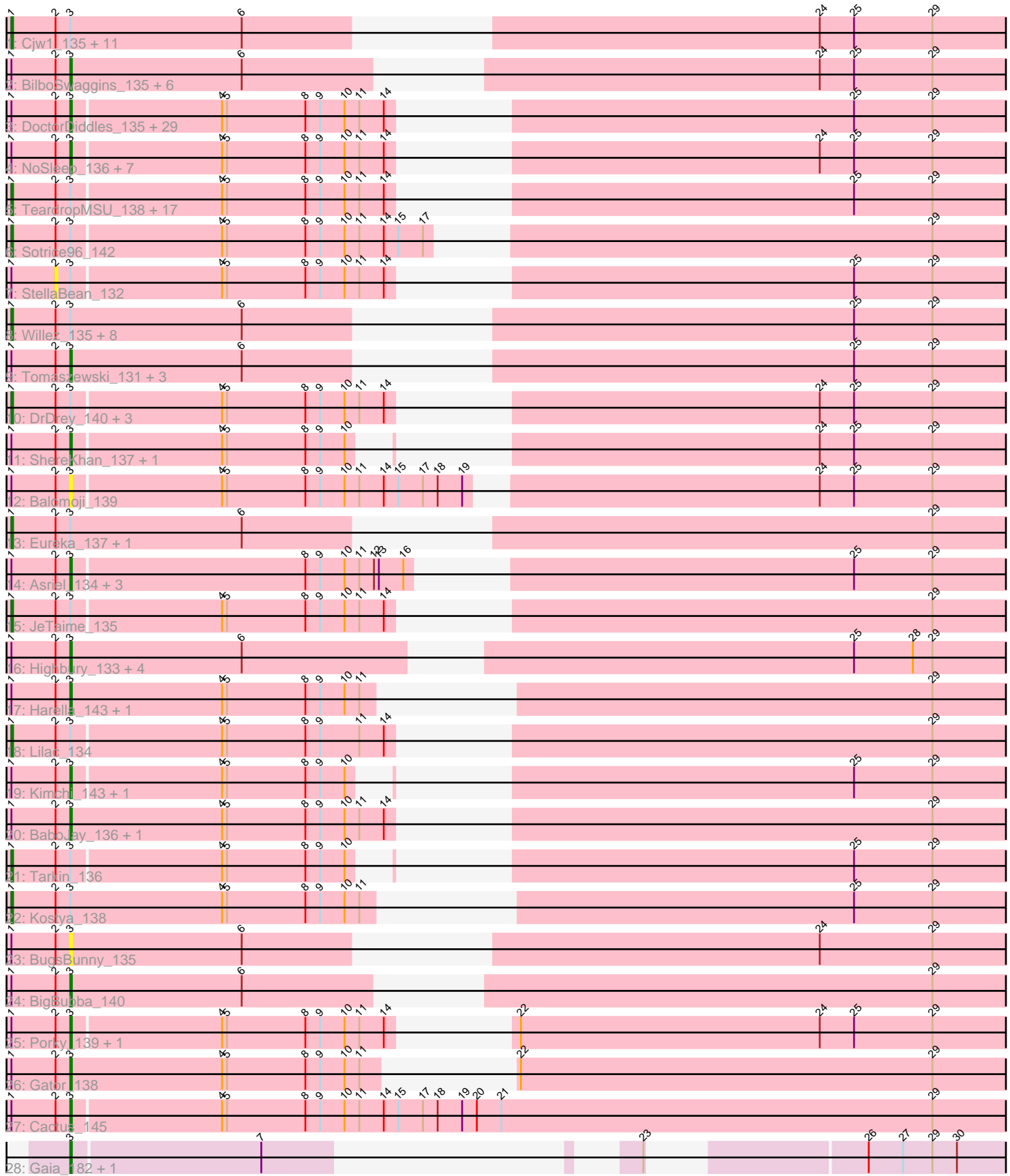

# Pham 85157

Note: Tracks are now grouped by subcluster and scaled. Switching in subcluster is indicated by changes in track color. Track scale is now set by default to display the region 30 bp upstream of start 1 to 30 bp downstream of the last possible start. If this default region is judged to be packed too tightly with annotated starts, the track will be further scaled to only show that region of the ORF with annotated starts. This action will be indicated by adding "Zoomed" to the title. For starts, yellow indicates the location of called starts comprised solely of Glimmer/GeneMark auto-annotations, green indicates the location of called starts with at least 1 manual gene annotation.

# Pham 85157 Report

This analysis was run 04/28/24 on database version 559.

Pham number 85157 has 126 members, 9 are drafts.

Phages represented in each track:

• Track 1 : Cjw1\_135, Nala\_139, Dumbo\_138, Bask21\_141, CrystalP\_137, 244\_138, Hopey\_135, SirDuracell\_140, Ukulele\_132, Bruin\_134, Stark\_135, Pumpkin\_137 • Track 2 : BilboSwaggins\_135, IHOP\_141, SophKB\_135, Phaja\_141, Petra64142\_138, Maxxinista\_139, Nimrod\_136 • Track 3 : DoctorDiddles\_135, OrionPax\_133, StolenFromERC\_140, Buck\_138, Stank\_141, MISSy\_139, AmericanBeauty\_145, BadStone\_138, Marshmallow\_138, Pat3\_137, Holt\_143, Bench\_139, Filch\_139, Palpatine\_136, xkcd\_141, Miniwave\_131, RiverMonster\_136, Adnama\_142, Xandras\_138, Gemini\_143, ChotaBhai\_141, Moldemort\_140, HanKaySha\_136, Hoonter\_140, MadamMonkfish\_137, Lilizi\_138, GoldenSpark\_142, Policronamos\_140, Argent26\_142, YassJohnny\_133 • Track 4 : NoSleep\_136, Command613\_140, Daikon\_140, Myrale\_139, Thresher\_139, Rimmer\_134, Czyszczon1\_137, Inca\_136 • Track 5 : TeardropMSU\_138, Goldilocks\_143, FireRed\_140, Dusk\_138, ABCat\_138, HufflyPuff\_139, Paperbeatsrock\_135, Tuco\_143, Wiggin\_140, Phrux 133, GooberAzure 140, Phaux 139, Murphy 136, Murica 141, Pharsalus\_135, PhatBacter\_140, Easy2Say\_139, Simpliphy\_136 • Track 6 : Sotrice96 142 • Track 7 : StellaBean\_132 • Track 8 : Willez\_135, Contagion\_133, Mosby\_134, Misfit\_137, Youngblood\_141, Toto\_134, Terminus\_140, ShamWow\_136, Sassay\_132 • Track 9: Tomaszewski 131, Cookies 139, Quallification 138, MPhalcon 138 • Track 10 : DrDrey\_140, Henry\_139, Elph10\_135, Rakim\_139 • Track 11 : ShereKhan\_137, Mindy\_141 • Track 12 : Balomoji\_139 • Track 13 : Eureka\_137, Goku\_136 • Track 14 : Asriel 134, Barbarian 137, Flypotenuse 132, Traaww1 134 • Track 15 : JeTaime\_135 • Track 16 : Highbury 133, ChosenOne 138, Lilpickle 137, Saints25 133, Elite2014\_137 • Track 17 : Harella\_143, Glexan\_140  $\cdot$  Track 18 : Lilac\_134 • Track 19 : Kimchi\_143, Kanye\_133 • Track 20 : BaboJay\_136, TBrady12\_142 • Track 21 : Tarkin\_ $1\overline{3}6$ • Track 22 : Kostya\_138 • Track 23 : BugsBunny 135

- Track 24 : BigBubba 140
- Track 25 : Porky\_139, Emmina\_138
- Track 26 : Gator\_138
- Track 27 : Cactus 145
- Track 28 : Gaia 182, Nebkiss 177

## **Summary of Final Annotations (See graph section above for start numbers):**

The start number called the most often in the published annotations is 3, it was called in 67 of the 117 non-draft genes in the pham.

Genes that call this "Most Annotated" start:

• Adnama\_142, AmericanBeauty\_145, Argent26\_142, Asriel\_134, BaboJay\_136, BadStone\_138, Balomoji\_139, Barbarian\_137, Bench\_139, BigBubba\_140, BilboSwaggins\_135, Buck\_138, BugsBunny\_135, Cactus\_145, ChosenOne\_138, ChotaBhai\_141, Command613\_140, Cookies\_139, Czyszczon1\_137, Daikon\_140, DoctorDiddles\_135, Elite2014\_137, Emmina\_138, Filch\_139, Flypotenuse\_132, Gaia\_182, Gator\_138, Gemini\_143, Glexan\_140, GoldenSpark\_142, HanKaySha\_136, Harella\_143, Highbury\_133, Holt\_143, Hoonter\_140, IHOP\_141, Inca\_136, Kanye\_133, Kimchi\_143, Lilizi\_138, Lilpickle\_137, MISSy\_139, MPhalcon\_138, MadamMonkfish\_137, Marshmallow\_138, Maxxinista\_139, Mindy\_141, Miniwave\_131, Moldemort\_140, Myrale\_139, Nebkiss\_177, Nimrod\_136, NoSleep\_136, OrionPax\_133, Palpatine\_136, Pat3\_137, Petra64142\_138, Phaja\_141, Policronamos\_140, Porky\_139, Quallification\_138, Rimmer\_134, RiverMonster\_136, Saints25\_133, ShereKhan\_137, SophKB\_135, Stank\_141, StolenFromERC\_140, TBrady12\_142, Thresher\_139, Tomaszewski\_131, Traaww1\_134, Xandras\_138, YassJohnny\_133, xkcd\_141,

Genes that have the "Most Annotated" start but do not call it: • 244\_138, ABCat\_138, Bask21\_141, Bruin\_134, Cjw1\_135, Contagion\_133, CrystalP\_137, DrDrey\_140, Dumbo\_138, Dusk\_138, Easy2Say\_139, Elph10\_135, Eureka\_137, FireRed\_140, Goku\_136, Goldilocks\_143, GooberAzure\_140, Henry\_139, Hopey\_135, HufflyPuff\_139, JeTaime\_135, Kostya\_138, Lilac\_134, Misfit\_137, Mosby\_134, Murica\_141, Murphy\_136, Nala\_139, Paperbeatsrock\_135, Pharsalus\_135, PhatBacter\_140, Phaux\_139, Phrux\_133, Pumpkin\_137, Rakim\_139, Sassay\_132, ShamWow\_136, Simpliphy\_136, SirDuracell\_140, Sotrice96\_142, Stark\_135, StellaBean\_132, Tarkin\_136, TeardropMSU\_138, Terminus\_140, Toto\_134, Tuco\_143, Ukulele\_132, Wiggin\_140, Willez\_135, Youngblood\_141,

Genes that do not have the "Most Annotated" start: •

## **Summary by start number:**

Start 1:

- Found in 124 of 126 ( 98.4% ) of genes in pham
- Manual Annotations of this start: 50 of 117
- Called 40.3% of time when present
- Phage (with cluster) where this start called: 244\_138 (E), ABCat\_138 (E),

Bask21\_141 (E), Bruin\_134 (E), Cjw1\_135 (E), Contagion\_133 (E), CrystalP\_137 (E),

DrDrey\_140 (E), Dumbo\_138 (E), Dusk\_138 (E), Easy2Say\_139 (E), Elph10\_135 (E), Eureka\_137 (E), FireRed\_140 (E), Goku\_136 (E), Goldilocks\_143 (E), GooberAzure\_140 (E), Henry\_139 (E), Hopey\_135 (E), HufflyPuff\_139 (E), JeTaime\_135 (E), Kostya\_138 (E), Lilac\_134  $\overline{E}$ ), Misfit\_137 (E), Mosby\_134 (E), Murica 141 (E), Murphy 136 (E), Nala 139 (E), Paperbeatsrock 135 (E), Pharsalus\_135 (E), PhatBacter\_140 (E), Phaux\_139 (E), Phrux\_133 (E), Pumpkin\_137 (E), Rakim\_139 (E), Sassay\_132 (E), ShamWow\_136 (E), Simpliphy\_136 (É), SirDuracell\_140 (E), Sotrice96\_142 (E), Stark\_135 (E), Tarkin\_136 (E), TeardropMSU\_138 (E), Terminus\_140 (E), Toto\_134 (E), Tuco\_143 (E), Ukulele\_132 (E), Wiggin\_140 (E), Willez\_135 (E), Youngblood\_141 (E),

#### Start 2:

- Found in 124 of 126 ( 98.4% ) of genes in pham
- No Manual Annotations of this start.
- Called 0.8% of time when present
- Phage (with cluster) where this start called: StellaBean 132 (E),

#### Start 3:

- Found in 126 of 126 ( 100.0% ) of genes in pham
- Manual Annotations of this start: 67 of 117
- Called 59.5% of time when present

• Phage (with cluster) where this start called: Adnama\_142 (E), AmericanBeauty\_145 (E), Argent26\_142 (E), Asriel\_134 (E), BaboJay\_136 (E), BadStone\_138 (E), Balomoji\_139 (E), Barbarian\_137 (E), Bench\_139 (E), BigBubba\_140 (E), BilboSwaggins\_135 (E), Buck\_138 (E), BugsBunny\_135 (E), Cactus\_145 (E), ChosenOne\_138 (E), ChotaBhai\_141 (E), Command613\_140 (E), Cookies\_139 (E), Czyszczon1\_137 (E), Daikon\_140 (E), DoctorDiddles\_135 (E), Elite2014\_137 (E), Emmina\_138 (E), Filch\_139 (E), Flypotenuse\_132 (E), Gaia\_182 (X), Gator\_138 (E), Gemini\_143 (È), Glexan\_140 (É), GoldenSpark\_142 (E), HanKaySha\_136 (E), Harella\_143 (E), Highbury\_133 (E), Holt\_143 (E), Hoonter\_140 (E), IHOP\_141 (E), Inca\_136 (E), Kanye\_133 (E), Kimchi\_143 (E), Lilizi\_138 (E), Lilpickle\_137 (E), MISSy\_139 (E), MPhalcon\_138 (E), MadamMonkfish\_137 (E), Marshmallow\_138 (E), Maxxinista\_139 (E), Mindy\_141 (E), Miniwave\_131 (E), Moldemort\_140 (E), Myrale\_139 (E), Nebkiss\_177 (X), Nimrod\_136 (E), NoSleep\_136 (E), OrionPax\_133 (E), Palpatine\_136 (E), Pat3\_137 (E), Petra64142\_138 (E), Phaja\_141 (E), Policronamos\_140 (E), Porky\_139 (E), Quallification\_138 (E), Rimmer\_134 (E), RiverMonster\_136 (E), Saints25\_133 (E), ShereKhan\_137 (E), SophKB\_135 (E), Stank\_141 (E), StolenFromERC\_140 (E), TBrady12\_142 (E), Thresher\_139 (E), Tomaszewski\_131 (E), Traaww1\_134 (E), Xandras\_138 (E), YassJohnny\_133 (E), xkcd\_141 (E),

#### **Summary by clusters:**

There are 2 clusters represented in this pham: X, E,

Info for manual annotations of cluster E: •Start number 1 was manually annotated 50 times for cluster E. •Start number 3 was manually annotated 65 times for cluster E.

Info for manual annotations of cluster X:

•Start number 3 was manually annotated 2 times for cluster X.

#### **Gene Information:**

Gene: 244\_138 Start: 72145, Stop: 71609, Start Num: 1 Candidate Starts for 244\_138: (Start: 1 @72145 has 50 MA's), (2, 72118), (Start: 3 @72109 has 67 MA's), (6, 72004), (24, 71737), (25, 71716), (29, 71668),

Gene: ABCat\_138 Start: 73784, Stop: 73236, Start Num: 1 Candidate Starts for ABCat\_138: (Start: 1 @73784 has 50 MA's), (2, 73757), (Start: 3 @73748 has 67 MA's), (4, 73658), (5, 73655), (8, 73607), (9, 73598), (10, 73583), (11, 73574), (14, 73559), (25, 73343), (29, 73295),

Gene: Adnama\_142 Start: 72785, Stop: 72273, Start Num: 3 Candidate Starts for Adnama\_142: (Start: 1 @72821 has 50 MA's), (2, 72794), (Start: 3 @72785 has 67 MA's), (4, 72695), (5, 72692), (8, 72644), (9, 72635), (10, 72620), (11, 72611), (14, 72596), (25, 72380), (29, 72332),

Gene: AmericanBeauty\_145 Start: 72827, Stop: 72315, Start Num: 3 Candidate Starts for AmericanBeauty\_145: (Start: 1 @72863 has 50 MA's), (2, 72836), (Start: 3 @72827 has 67 MA's), (4, 72737), (5, 72734), (8, 72686), (9, 72677), (10, 72662), (11, 72653), (14, 72638), (25, 72422), (29, 72374),

Gene: Argent26\_142 Start: 72709, Stop: 72197, Start Num: 3 Candidate Starts for Argent26\_142: (Start: 1 @72745 has 50 MA's), (2, 72718), (Start: 3 @72709 has 67 MA's), (4, 72619), (5, 72616), (8, 72568), (9, 72559), (10, 72544), (11, 72535), (14, 72520), (25, 72304), (29, 72256),

Gene: Asriel\_134 Start: 71519, Stop: 70995, Start Num: 3 Candidate Starts for Asriel\_134: (Start: 1 @71555 has 50 MA's), (2, 71528), (Start: 3 @71519 has 67 MA's), (8, 71378), (9, 71369), (10, 71354), (11, 71345), (12, 71336), (13, 71333), (16, 71318), (25, 71102), (29, 71054),

Gene: BaboJay\_136 Start: 73291, Stop: 72776, Start Num: 3 Candidate Starts for BaboJay\_136: (Start: 1 @73327 has 50 MA's), (2, 73300), (Start: 3 @73291 has 67 MA's), (4, 73198), (5, 73195), (8, 73147), (9, 73138), (10, 73123), (11, 73114), (14, 73099), (29, 72835),

Gene: BadStone\_138 Start: 73296, Stop: 72784, Start Num: 3 Candidate Starts for BadStone\_138: (Start: 1 @73332 has 50 MA's), (2, 73305), (Start: 3 @73296 has 67 MA's), (4, 73206), (5, 73203), (8, 73155), (9, 73146), (10, 73131), (11, 73122), (14, 73107), (25, 72891), (29, 72843),

Gene: Balomoji\_139 Start: 73344, Stop: 72784, Start Num: 3 Candidate Starts for Balomoji\_139: (Start: 1 @73380 has 50 MA's), (2, 73353), (Start: 3 @73344 has 67 MA's), (4, 73254), (5, 73251), (8, 73203), (9, 73194), (10, 73179), (11, 73170), (14, 73155), (15, 73146), (17, 73131), (18, 73122), (19, 73107), (24, 72912), (25, 72891), (29, 72843),

Gene: Barbarian\_137 Start: 71519, Stop: 70995, Start Num: 3 Candidate Starts for Barbarian\_137: (Start: 1 @71555 has 50 MA's), (2, 71528), (Start: 3 @71519 has 67 MA's), (8, 71378), (9, 71369), (10, 71354), (11, 71345), (12, 71336), (13, 71333), (16, 71318), (25, 71102), (29, 71054),

Gene: Bask21\_141 Start: 72248, Stop: 71673, Start Num: 1 Candidate Starts for Bask21\_141: (Start: 1 @72248 has 50 MA's), (2, 72221), (Start: 3 @72212 has 67 MA's), (6, 72107), (24, 71801), (25, 71780), (29, 71732),

Gene: Bench\_139 Start: 73014, Stop: 72502, Start Num: 3 Candidate Starts for Bench\_139: (Start: 1 @73050 has 50 MA's), (2, 73023), (Start: 3 @73014 has 67 MA's), (4, 72924), (5, 72921), (8, 72873), (9, 72864), (10, 72849), (11, 72840), (14, 72825), (25, 72609), (29, 72561),

Gene: BigBubba\_140 Start: 72225, Stop: 71707, Start Num: 3 Candidate Starts for BigBubba\_140: (Start: 1 @72261 has 50 MA's), (2, 72234), (Start: 3 @72225 has 67 MA's), (6, 72120), (29, 71766),

Gene: BilboSwaggins\_135 Start: 73793, Stop: 73275, Start Num: 3 Candidate Starts for BilboSwaggins\_135: (Start: 1 @73829 has 50 MA's), (2, 73802), (Start: 3 @73793 has 67 MA's), (6, 73688), (24, 73403), (25, 73382), (29, 73334),

Gene: Bruin\_134 Start: 71461, Stop: 70886, Start Num: 1 Candidate Starts for Bruin\_134: (Start: 1 @71461 has 50 MA's), (2, 71434), (Start: 3 @71425 has 67 MA's), (6, 71320), (24, 71014), (25, 70993), (29, 70945),

Gene: Buck\_138 Start: 73670, Stop: 73155, Start Num: 3 Candidate Starts for Buck\_138: (Start: 1 @73706 has 50 MA's), (2, 73679), (Start: 3 @73670 has 67 MA's), (4, 73577), (5, 73574), (8, 73526), (9, 73517), (10, 73502), (11, 73493), (14, 73478), (25, 73262), (29, 73214),

Gene: BugsBunny\_135 Start: 72701, Stop: 72201, Start Num: 3 Candidate Starts for BugsBunny\_135: (Start: 1 @72737 has 50 MA's), (2, 72710), (Start: 3 @72701 has 67 MA's), (6, 72596), (24, 72329), (29, 72260),

Gene: Cactus\_145 Start: 72883, Stop: 72299, Start Num: 3 Candidate Starts for Cactus\_145: (Start: 1 @72919 has 50 MA's), (2, 72892), (Start: 3 @72883 has 67 MA's), (4, 72793), (5, 72790), (8, 72742), (9, 72733), (10, 72718), (11, 72709), (14, 72694), (15, 72685), (17, 72670), (18, 72661), (19, 72646), (20, 72637), (21, 72622), (29, 72358),

Gene: ChosenOne\_138 Start: 72197, Stop: 71679, Start Num: 3 Candidate Starts for ChosenOne\_138: (Start: 1 @72233 has 50 MA's), (2, 72206), (Start: 3 @72197 has 67 MA's), (6, 72092), (25, 71786), (28, 71750), (29, 71738),

Gene: ChotaBhai\_141 Start: 72976, Stop: 72464, Start Num: 3 Candidate Starts for ChotaBhai\_141: (Start: 1 @73012 has 50 MA's), (2, 72985), (Start: 3 @72976 has 67 MA's), (4, 72886), (5, 72883), (8, 72835), (9, 72826), (10, 72811), (11, 72802), (14, 72787), (25, 72571), (29, 72523),

Gene: Cjw1\_135 Start: 73416, Stop: 72880, Start Num: 1 Candidate Starts for Cjw1\_135:

(Start: 1 @73416 has 50 MA's), (2, 73389), (Start: 3 @73380 has 67 MA's), (6, 73275), (24, 73008), (25, 72987), (29, 72939),

Gene: Command613\_140 Start: 73287, Stop: 72775, Start Num: 3 Candidate Starts for Command613\_140: (Start: 1 @73323 has 50 MA's), (2, 73296), (Start: 3 @73287 has 67 MA's), (4, 73197), (5, 73194), (8, 73146), (9, 73137), (10, 73122), (11, 73113), (14, 73098), (24, 72903), (25, 72882), (29, 72834),

Gene: Contagion\_133 Start: 71784, Stop: 71248, Start Num: 1 Candidate Starts for Contagion\_133: (Start: 1 @71784 has 50 MA's), (2, 71757), (Start: 3 @71748 has 67 MA's), (6, 71643), (25, 71355), (29, 71307),

Gene: Cookies\_139 Start: 73555, Stop: 73016, Start Num: 3 Candidate Starts for Cookies\_139: (Start: 1 @73591 has 50 MA's), (2, 73564), (Start: 3 @73555 has 67 MA's), (6, 73450), (25, 73123), (29, 73075),

Gene: CrystalP\_137 Start: 73829, Stop: 73275, Start Num: 1 Candidate Starts for CrystalP\_137: (Start: 1 @73829 has 50 MA's), (2, 73802), (Start: 3 @73793 has 67 MA's), (6, 73688), (24, 73403), (25, 73382), (29, 73334),

Gene: Czyszczon1\_137 Start: 72205, Stop: 71693, Start Num: 3 Candidate Starts for Czyszczon1\_137: (Start: 1 @72241 has 50 MA's), (2, 72214), (Start: 3 @72205 has 67 MA's), (4, 72115), (5, 72112), (8, 72064), (9, 72055), (10, 72040), (11, 72031), (14, 72016), (24, 71821), (25, 71800), (29, 71752),

Gene: Daikon\_140 Start: 72592, Stop: 72080, Start Num: 3 Candidate Starts for Daikon\_140: (Start: 1 @72628 has 50 MA's), (2, 72601), (Start: 3 @72592 has 67 MA's), (4, 72502), (5, 72499), (8, 72451), (9, 72442), (10, 72427), (11, 72418), (14, 72403), (24, 72208), (25, 72187), (29, 72139),

Gene: DoctorDiddles\_135 Start: 71713, Stop: 71201, Start Num: 3 Candidate Starts for DoctorDiddles\_135: (Start: 1 @71749 has 50 MA's), (2, 71722), (Start: 3 @71713 has 67 MA's), (4, 71623), (5, 71620), (8, 71572), (9, 71563), (10, 71548), (11, 71539), (14, 71524), (25, 71308), (29, 71260),

Gene: DrDrey\_140 Start: 75021, Stop: 74473, Start Num: 1 Candidate Starts for DrDrey\_140: (Start: 1 @75021 has 50 MA's), (2, 74994), (Start: 3 @74985 has 67 MA's), (4, 74895), (5, 74892), (8, 74844), (9, 74835), (10, 74820), (11, 74811), (14, 74796), (24, 74601), (25, 74580), (29, 74532),

Gene: Dumbo\_138 Start: 72464, Stop: 71889, Start Num: 1 Candidate Starts for Dumbo\_138: (Start: 1 @72464 has 50 MA's), (2, 72437), (Start: 3 @72428 has 67 MA's), (6, 72323), (24, 72017), (25, 71996), (29, 71948),

Gene: Dusk\_138 Start: 72992, Stop: 72444, Start Num: 1 Candidate Starts for Dusk\_138: (Start: 1 @72992 has 50 MA's), (2, 72965), (Start: 3 @72956 has 67 MA's), (4, 72866), (5, 72863), (8, 72815), (9, 72806), (10, 72791), (11, 72782), (14, 72767), (25, 72551), (29, 72503),

Gene: Easy2Say\_139 Start: 73211, Stop: 72663, Start Num: 1 Candidate Starts for Easy2Say\_139: (Start: 1 @73211 has 50 MA's), (2, 73184), (Start: 3 @73175 has 67 MA's), (4, 73085), (5, 73082), (8, 73034), (9, 73025), (10, 73010), (11, 73001), (14, 72986), (25, 72770), (29, 72722), Gene: Elite2014\_137 Start: 72196, Stop: 71678, Start Num: 3 Candidate Starts for Elite2014\_137: (Start: 1 @72232 has 50 MA's), (2, 72205), (Start: 3 @72196 has 67 MA's), (6, 72091), (25, 71785), (28, 71749), (29, 71737), Gene: Elph10\_135 Start: 71543, Stop: 70995, Start Num: 1 Candidate Starts for Elph10\_135: (Start: 1 @71543 has 50 MA's), (2, 71516), (Start: 3 @71507 has 67 MA's), (4, 71417), (5, 71414), (8, 71366), (9, 71357), (10, 71342), (11, 71333), (14, 71318), (24, 71123), (25, 71102), (29, 71054), Gene: Emmina\_138 Start: 72127, Stop: 71615, Start Num: 3 Candidate Starts for Emmina\_138: (Start: 1 @72163 has 50 MA's), (2, 72136), (Start: 3 @72127 has 67 MA's), (4, 72037), (5, 72034), (8, 71986), (9, 71977), (10, 71962), (11, 71953), (14, 71938), (22, 71926), (24, 71743), (25, 71722), (29, 71674), Gene: Eureka\_137 Start: 73079, Stop: 72543, Start Num: 1 Candidate Starts for Eureka\_137: (Start: 1 @73079 has 50 MA's), (2, 73052), (Start: 3 @73043 has 67 MA's), (6, 72938), (29, 72602), Gene: Filch\_139 Start: 72330, Stop: 71818, Start Num: 3 Candidate Starts for Filch\_139: (Start: 1 @72366 has 50 MA's), (2, 72339), (Start: 3 @72330 has 67 MA's), (4, 72240), (5, 72237), (8, 72189), (9, 72180), (10, 72165), (11, 72156), (14, 72141), (25, 71925), (29, 71877), Gene: FireRed\_140 Start: 73107, Stop: 72556, Start Num: 1 Candidate Starts for FireRed\_140: (Start: 1 @73107 has 50 MA's), (2, 73080), (Start: 3 @73071 has 67 MA's), (4, 72978), (5, 72975), (8, 72927), (9, 72918), (10, 72903), (11, 72894), (14, 72879), (25, 72663), (29, 72615), Gene: Flypotenuse\_132 Start: 72173, Stop: 71649, Start Num: 3 Candidate Starts for Flypotenuse\_132: (Start: 1 @72209 has 50 MA's), (2, 72182), (Start: 3 @72173 has 67 MA's), (8, 72032), (9, 72023), (10, 72008), (11, 71999), (12, 71990), (13, 71987), (16, 71972), (25, 71756), (29, 71708), Gene: Gaia\_182 Start: 89217, Stop: 88846, Start Num: 3 Candidate Starts for Gaia\_182: (Start: 3 @89217 has 67 MA's), (7, 89103), (23, 89040), (26, 88944), (27, 88923), (29, 88905), (30, 88890), Gene: Gator\_138 Start: 73238, Stop: 72735, Start Num: 3 Candidate Starts for Gator\_138: (Start: 1 @73274 has 50 MA's), (2, 73247), (Start: 3 @73238 has 67 MA's), (4, 73145), (5, 73142), (8, 73094), (9, 73085), (10, 73070), (11, 73061), (22, 73046), (29, 72794),

Gene: Gemini\_143 Start: 73226, Stop: 72714, Start Num: 3 Candidate Starts for Gemini\_143:

(Start: 1 @73262 has 50 MA's), (2, 73235), (Start: 3 @73226 has 67 MA's), (4, 73136), (5, 73133), (8, 73085), (9, 73076), (10, 73061), (11, 73052), (14, 73037), (25, 72821), (29, 72773), Gene: Glexan\_140 Start: 73385, Stop: 72885, Start Num: 3 Candidate Starts for Glexan\_140: (Start: 1 @73421 has 50 MA's), (2, 73394), (Start: 3 @73385 has 67 MA's), (4, 73292), (5, 73289), (8, 73241), (9, 73232), (10, 73217), (11, 73208), (29, 72944), Gene: Goku\_136 Start: 73388, Stop: 72852, Start Num: 1 Candidate Starts for Goku\_136: (Start: 1 @73388 has 50 MA's), (2, 73361), (Start: 3 @73352 has 67 MA's), (6, 73247), (29, 72911), Gene: GoldenSpark\_142 Start: 72709, Stop: 72197, Start Num: 3 Candidate Starts for GoldenSpark\_142: (Start: 1 @72745 has 50 MA's), (2, 72718), (Start: 3 @72709 has 67 MA's), (4, 72619), (5, 72616), (8, 72568), (9, 72559), (10, 72544), (11, 72535), (14, 72520), (25, 72304), (29, 72256), Gene: Goldilocks\_143 Start: 73341, Stop: 72793, Start Num: 1 Candidate Starts for Goldilocks\_143: (Start: 1 @73341 has 50 MA's), (2, 73314), (Start: 3 @73305 has 67 MA's), (4, 73215), (5, 73212), (8, 73164), (9, 73155), (10, 73140), (11, 73131), (14, 73116), (25, 72900), (29, 72852), Gene: GooberAzure\_140 Start: 72745, Stop: 72197, Start Num: 1 Candidate Starts for GooberAzure\_140: (Start: 1 @72745 has 50 MA's), (2, 72718), (Start: 3 @72709 has 67 MA's), (4, 72619), (5, 72616), (8, 72568), (9, 72559), (10, 72544), (11, 72535), (14, 72520), (25, 72304), (29, 72256), Gene: HanKaySha\_136 Start: 72663, Stop: 72151, Start Num: 3 Candidate Starts for HanKaySha\_136: (Start: 1 @72699 has 50 MA's), (2, 72672), (Start: 3 @72663 has 67 MA's), (4, 72573), (5, 72570), (8, 72522), (9, 72513), (10, 72498), (11, 72489), (14, 72474), (25, 72258), (29, 72210), Gene: Harella\_143 Start: 73901, Stop: 73401, Start Num: 3 Candidate Starts for Harella\_143: (Start: 1 @73937 has 50 MA's), (2, 73910), (Start: 3 @73901 has 67 MA's), (4, 73808), (5, 73805), (8, 73757), (9, 73748), (10, 73733), (11, 73724), (29, 73460), Gene: Henry\_139 Start: 73691, Stop: 73143, Start Num: 1 Candidate Starts for Henry\_139: (Start: 1 @73691 has 50 MA's), (2, 73664), (Start: 3 @73655 has 67 MA's), (4, 73565), (5, 73562), (8, 73514), (9, 73505), (10, 73490), (11, 73481), (14, 73466), (24, 73271), (25, 73250), (29, 73202), Gene: Highbury\_133 Start: 70630, Stop: 70091, Start Num: 3 Candidate Starts for Highbury\_133: (Start: 1 @70666 has 50 MA's), (2, 70639), (Start: 3 @70630 has 67 MA's), (6, 70525), (25, 70198), (28, 70162), (29, 70150), Gene: Holt\_143 Start: 73492, Stop: 72980, Start Num: 3 Candidate Starts for Holt\_143: (Start: 1 @73528 has 50 MA's), (2, 73501), (Start: 3 @73492 has 67 MA's), (4, 73402), (5, 73399), (8, 73351), (9, 73342), (10, 73327), (11, 73318), (14, 73303), (25, 73087), (29, 73039), Gene: Hoonter\_140 Start: 72750, Stop: 72238, Start Num: 3

Candidate Starts for Hoonter\_140: (Start: 1 @72786 has 50 MA's), (2, 72759), (Start: 3 @72750 has 67 MA's), (4, 72660), (5, 72657), (8, 72609), (9, 72600), (10, 72585), (11, 72576), (14, 72561), (25, 72345), (29, 72297),

Gene: Hopey\_135 Start: 72781, Stop: 72245, Start Num: 1 Candidate Starts for Hopey\_135: (Start: 1 @72781 has 50 MA's), (2, 72754), (Start: 3 @72745 has 67 MA's), (6, 72640), (24, 72373), (25, 72352), (29, 72304),

Gene: HufflyPuff\_139 Start: 73333, Stop: 72782, Start Num: 1 Candidate Starts for HufflyPuff\_139: (Start: 1 @73333 has 50 MA's), (2, 73306), (Start: 3 @73297 has 67 MA's), (4, 73204), (5, 73201), (8, 73153), (9, 73144), (10, 73129), (11, 73120), (14, 73105), (25, 72889), (29, 72841),

Gene: IHOP\_141 Start: 72681, Stop: 72181, Start Num: 3 Candidate Starts for IHOP\_141: (Start: 1 @72717 has 50 MA's), (2, 72690), (Start: 3 @72681 has 67 MA's), (6, 72576), (24, 72309), (25, 72288), (29, 72240),

Gene: Inca\_136 Start: 70713, Stop: 70201, Start Num: 3 Candidate Starts for Inca\_136: (Start: 1 @70749 has 50 MA's), (2, 70722), (Start: 3 @70713 has 67 MA's), (4, 70623), (5, 70620), (8, 70572), (9, 70563), (10, 70548), (11, 70539), (14, 70524), (24, 70329), (25, 70308), (29, 70260),

Gene: JeTaime\_135 Start: 72265, Stop: 71717, Start Num: 1 Candidate Starts for JeTaime\_135: (Start: 1 @72265 has 50 MA's), (2, 72238), (Start: 3 @72229 has 67 MA's), (4, 72139), (5, 72136), (8, 72088), (9, 72079), (10, 72064), (11, 72055), (14, 72040), (29, 71776),

Gene: Kanye\_133 Start: 72745, Stop: 72257, Start Num: 3 Candidate Starts for Kanye\_133: (Start: 1 @72781 has 50 MA's), (2, 72754), (Start: 3 @72745 has 67 MA's), (4, 72655), (5, 72652), (8, 72604), (9, 72595), (10, 72580), (25, 72364), (29, 72316),

Gene: Kimchi\_143 Start: 73406, Stop: 72918, Start Num: 3 Candidate Starts for Kimchi\_143: (Start: 1 @73442 has 50 MA's), (2, 73415), (Start: 3 @73406 has 67 MA's), (4, 73316), (5, 73313), (8, 73265), (9, 73256), (10, 73241), (25, 73025), (29, 72977),

Gene: Kostya\_138 Start: 73350, Stop: 72814, Start Num: 1 Candidate Starts for Kostya\_138: (Start: 1 @73350 has 50 MA's), (2, 73323), (Start: 3 @73314 has 67 MA's), (4, 73221), (5, 73218), (8, 73170), (9, 73161), (10, 73146), (11, 73137), (25, 72921), (29, 72873),

Gene: Lilac\_134 Start: 73243, Stop: 72695, Start Num: 1 Candidate Starts for Lilac\_134: (Start: 1 @73243 has 50 MA's), (2, 73216), (Start: 3 @73207 has 67 MA's), (4, 73117), (5, 73114), (8, 73066), (9, 73057), (11, 73033), (14, 73018), (29, 72754),

Gene: Lilizi\_138 Start: 72937, Stop: 72425, Start Num: 3 Candidate Starts for Lilizi\_138: (Start: 1 @72973 has 50 MA's), (2, 72946), (Start: 3 @72937 has 67 MA's), (4, 72847), (5, 72844), (8, 72796), (9, 72787), (10, 72772), (11, 72763), (14, 72748), (25, 72532), (29, 72484),

Gene: Lilpickle\_137 Start: 72196, Stop: 71678, Start Num: 3 Candidate Starts for Lilpickle\_137: (Start: 1 @72232 has 50 MA's), (2, 72205), (Start: 3 @72196 has 67 MA's), (6, 72091), (25, 71785), (28, 71749), (29, 71737),

Gene: MISSy\_139 Start: 73104, Stop: 72592, Start Num: 3 Candidate Starts for MISSy\_139: (Start: 1 @73140 has 50 MA's), (2, 73113), (Start: 3 @73104 has 67 MA's), (4, 73014), (5, 73011), (8, 72963), (9, 72954), (10, 72939), (11, 72930), (14, 72915), (25, 72699), (29, 72651),

Gene: MPhalcon\_138 Start: 72510, Stop: 72010, Start Num: 3 Candidate Starts for MPhalcon\_138: (Start: 1 @72546 has 50 MA's), (2, 72519), (Start: 3 @72510 has 67 MA's), (6, 72405), (25, 72117), (29, 72069),

Gene: MadamMonkfish\_137 Start: 72198, Stop: 71686, Start Num: 3 Candidate Starts for MadamMonkfish\_137: (Start: 1 @72234 has 50 MA's), (2, 72207), (Start: 3 @72198 has 67 MA's), (4, 72108), (5, 72105), (8, 72057), (9, 72048), (10, 72033), (11, 72024), (14, 72009), (25, 71793), (29, 71745),

Gene: Marshmallow\_138 Start: 73383, Stop: 72871, Start Num: 3 Candidate Starts for Marshmallow\_138: (Start: 1 @73419 has 50 MA's), (2, 73392), (Start: 3 @73383 has 67 MA's), (4, 73293), (5, 73290), (8, 73242), (9, 73233), (10, 73218), (11, 73209), (14, 73194), (25, 72978), (29, 72930),

Gene: Maxxinista\_139 Start: 72139, Stop: 71639, Start Num: 3 Candidate Starts for Maxxinista\_139: (Start: 1 @72175 has 50 MA's), (2, 72148), (Start: 3 @72139 has 67 MA's), (6, 72034), (24, 71767), (25, 71746), (29, 71698),

Gene: Mindy\_141 Start: 73058, Stop: 72570, Start Num: 3 Candidate Starts for Mindy\_141: (Start: 1 @73094 has 50 MA's), (2, 73067), (Start: 3 @73058 has 67 MA's), (4, 72968), (5, 72965), (8, 72917), (9, 72908), (10, 72893), (24, 72698), (25, 72677), (29, 72629),

Gene: Miniwave\_131 Start: 72247, Stop: 71735, Start Num: 3 Candidate Starts for Miniwave\_131: (Start: 1 @72283 has 50 MA's), (2, 72256), (Start: 3 @72247 has 67 MA's), (4, 72157), (5, 72154), (8, 72106), (9, 72097), (10, 72082), (11, 72073), (14, 72058), (25, 71842), (29, 71794),

Gene: Misfit\_137 Start: 73420, Stop: 72884, Start Num: 1 Candidate Starts for Misfit\_137: (Start: 1 @73420 has 50 MA's), (2, 73393), (Start: 3 @73384 has 67 MA's), (6, 73279), (25, 72991), (29, 72943),

Gene: Moldemort\_140 Start: 72817, Stop: 72305, Start Num: 3 Candidate Starts for Moldemort\_140: (Start: 1 @72853 has 50 MA's), (2, 72826), (Start: 3 @72817 has 67 MA's), (4, 72727), (5, 72724), (8, 72676), (9, 72667), (10, 72652), (11, 72643), (14, 72628), (25, 72412), (29, 72364),

Gene: Mosby\_134 Start: 71784, Stop: 71248, Start Num: 1 Candidate Starts for Mosby\_134:

(Start: 1 @71784 has 50 MA's), (2, 71757), (Start: 3 @71748 has 67 MA's), (6, 71643), (25, 71355), (29, 71307),

Gene: Murica\_141 Start: 74364, Stop: 73816, Start Num: 1 Candidate Starts for Murica\_141: (Start: 1 @74364 has 50 MA's), (2, 74337), (Start: 3 @74328 has 67 MA's), (4, 74238), (5, 74235), (8, 74187), (9, 74178), (10, 74163), (11, 74154), (14, 74139), (25, 73923), (29, 73875),

Gene: Murphy\_136 Start: 72561, Stop: 72013, Start Num: 1 Candidate Starts for Murphy\_136: (Start: 1 @72561 has 50 MA's), (2, 72534), (Start: 3 @72525 has 67 MA's), (4, 72435), (5, 72432), (8, 72384), (9, 72375), (10, 72360), (11, 72351), (14, 72336), (25, 72120), (29, 72072),

Gene: Myrale\_139 Start: 74025, Stop: 73513, Start Num: 3 Candidate Starts for Myrale\_139: (Start: 1 @74061 has 50 MA's), (2, 74034), (Start: 3 @74025 has 67 MA's), (4, 73935), (5, 73932), (8, 73884), (9, 73875), (10, 73860), (11, 73851), (14, 73836), (24, 73641), (25, 73620), (29, 73572),

Gene: Nala\_139 Start: 72835, Stop: 72299, Start Num: 1 Candidate Starts for Nala\_139: (Start: 1 @72835 has 50 MA's), (2, 72808), (Start: 3 @72799 has 67 MA's), (6, 72694), (24, 72427), (25, 72406), (29, 72358),

Gene: Nebkiss\_177 Start: 84370, Stop: 83999, Start Num: 3 Candidate Starts for Nebkiss\_177: (Start: 3 @84370 has 67 MA's), (7, 84256), (23, 84193), (26, 84097), (27, 84076), (29, 84058), (30, 84043),

Gene: Nimrod\_136 Start: 73298, Stop: 72798, Start Num: 3 Candidate Starts for Nimrod\_136: (Start: 1 @73334 has 50 MA's), (2, 73307), (Start: 3 @73298 has 67 MA's), (6, 73193), (24, 72926), (25, 72905), (29, 72857),

Gene: NoSleep\_136 Start: 72076, Stop: 71564, Start Num: 3 Candidate Starts for NoSleep\_136: (Start: 1 @72112 has 50 MA's), (2, 72085), (Start: 3 @72076 has 67 MA's), (4, 71986), (5, 71983), (8, 71935), (9, 71926), (10, 71911), (11, 71902), (14, 71887), (24, 71692), (25, 71671), (29, 71623),

Gene: OrionPax\_133 Start: 71756, Stop: 71244, Start Num: 3 Candidate Starts for OrionPax\_133: (Start: 1 @71792 has 50 MA's), (2, 71765), (Start: 3 @71756 has 67 MA's), (4, 71666), (5, 71663), (8, 71615), (9, 71606), (10, 71591), (11, 71582), (14, 71567), (25, 71351), (29, 71303),

Gene: Palpatine\_136 Start: 73316, Stop: 72804, Start Num: 3 Candidate Starts for Palpatine\_136: (Start: 1 @73352 has 50 MA's), (2, 73325), (Start: 3 @73316 has 67 MA's), (4, 73226), (5, 73223), (8, 73175), (9, 73166), (10, 73151), (11, 73142), (14, 73127), (25, 72911), (29, 72863),

Gene: Paperbeatsrock\_135 Start: 72961, Stop: 72413, Start Num: 1 Candidate Starts for Paperbeatsrock\_135: (Start: 1 @72961 has 50 MA's), (2, 72934), (Start: 3 @72925 has 67 MA's), (4, 72835), (5, 72832), (8, 72784), (9, 72775), (10, 72760), (11, 72751), (14, 72736), (25, 72520), (29, 72472),

Gene: Pat3\_137 Start: 72541, Stop: 72029, Start Num: 3 Candidate Starts for Pat3\_137: (Start: 1 @72577 has 50 MA's), (2, 72550), (Start: 3 @72541 has 67 MA's), (4, 72451), (5, 72448), (8, 72400), (9, 72391), (10, 72376), (11, 72367), (14, 72352), (25, 72136), (29, 72088),

Gene: Petra64142\_138 Start: 72988, Stop: 72473, Start Num: 3 Candidate Starts for Petra64142\_138: (Start: 1 @73024 has 50 MA's), (2, 72997), (Start: 3 @72988 has 67 MA's), (6, 72886), (24, 72601), (25, 72580), (29, 72532),

Gene: Phaja\_141 Start: 72686, Stop: 72186, Start Num: 3 Candidate Starts for Phaja\_141: (Start: 1 @72722 has 50 MA's), (2, 72695), (Start: 3 @72686 has 67 MA's), (6, 72581), (24, 72314), (25, 72293), (29, 72245),

Gene: Pharsalus\_135 Start: 73101, Stop: 72553, Start Num: 1 Candidate Starts for Pharsalus\_135: (Start: 1 @73101 has 50 MA's), (2, 73074), (Start: 3 @73065 has 67 MA's), (4, 72975), (5, 72972), (8, 72924), (9, 72915), (10, 72900), (11, 72891), (14, 72876), (25, 72660), (29, 72612),

Gene: PhatBacter\_140 Start: 73107, Stop: 72556, Start Num: 1 Candidate Starts for PhatBacter\_140: (Start: 1 @73107 has 50 MA's), (2, 73080), (Start: 3 @73071 has 67 MA's), (4, 72978), (5, 72975), (8, 72927), (9, 72918), (10, 72903), (11, 72894), (14, 72879), (25, 72663), (29, 72615),

Gene: Phaux\_139 Start: 73730, Stop: 73182, Start Num: 1 Candidate Starts for Phaux\_139: (Start: 1 @73730 has 50 MA's), (2, 73703), (Start: 3 @73694 has 67 MA's), (4, 73604), (5, 73601), (8, 73553), (9, 73544), (10, 73529), (11, 73520), (14, 73505), (25, 73289), (29, 73241),

Gene: Phrux\_133 Start: 71579, Stop: 71031, Start Num: 1 Candidate Starts for Phrux\_133: (Start: 1 @71579 has 50 MA's), (2, 71552), (Start: 3 @71543 has 67 MA's), (4, 71453), (5, 71450), (8, 71402), (9, 71393), (10, 71378), (11, 71369), (14, 71354), (25, 71138), (29, 71090),

Gene: Policronamos\_140 Start: 73398, Stop: 72886, Start Num: 3 Candidate Starts for Policronamos\_140: (Start: 1 @73434 has 50 MA's), (2, 73407), (Start: 3 @73398 has 67 MA's), (4, 73308), (5, 73305), (8, 73257), (9, 73248), (10, 73233), (11, 73224), (14, 73209), (25, 72993), (29, 72945),

Gene: Porky\_139 Start: 73144, Stop: 72632, Start Num: 3 Candidate Starts for Porky\_139: (Start: 1 @73180 has 50 MA's), (2, 73153), (Start: 3 @73144 has 67 MA's), (4, 73054), (5, 73051), (8, 73003), (9, 72994), (10, 72979), (11, 72970), (14, 72955), (22, 72943), (24, 72760), (25, 72739), (29, 72691),

Gene: Pumpkin\_137 Start: 71843, Stop: 71307, Start Num: 1 Candidate Starts for Pumpkin\_137: (Start: 1 @71843 has 50 MA's), (2, 71816), (Start: 3 @71807 has 67 MA's), (6, 71702), (24, 71435), (25, 71414), (29, 71366),

Gene: Quallification\_138 Start: 73409, Stop: 72891, Start Num: 3 Candidate Starts for Quallification\_138:

(Start: 1 @73445 has 50 MA's), (2, 73418), (Start: 3 @73409 has 67 MA's), (6, 73304), (25, 72998), (29, 72950),

Gene: Rakim\_139 Start: 72948, Stop: 72400, Start Num: 1 Candidate Starts for Rakim\_139: (Start: 1 @72948 has 50 MA's), (2, 72921), (Start: 3 @72912 has 67 MA's), (4, 72822), (5, 72819), (8, 72771), (9, 72762), (10, 72747), (11, 72738), (14, 72723), (24, 72528), (25, 72507), (29, 72459),

Gene: Rimmer\_134 Start: 72278, Stop: 71766, Start Num: 3 Candidate Starts for Rimmer\_134: (Start: 1 @72314 has 50 MA's), (2, 72287), (Start: 3 @72278 has 67 MA's), (4, 72188), (5, 72185), (8, 72137), (9, 72128), (10, 72113), (11, 72104), (14, 72089), (24, 71894), (25, 71873), (29, 71825),

Gene: RiverMonster\_136 Start: 72438, Stop: 71926, Start Num: 3 Candidate Starts for RiverMonster\_136: (Start: 1 @72474 has 50 MA's), (2, 72447), (Start: 3 @72438 has 67 MA's), (4, 72348), (5, 72345), (8, 72297), (9, 72288), (10, 72273), (11, 72264), (14, 72249), (25, 72033), (29, 71985),

Gene: Saints25\_133 Start: 70630, Stop: 70091, Start Num: 3 Candidate Starts for Saints25\_133: (Start: 1 @70666 has 50 MA's), (2, 70639), (Start: 3 @70630 has 67 MA's), (6, 70525), (25, 70198), (28, 70162), (29, 70150),

Gene: Sassay\_132 Start: 70746, Stop: 70210, Start Num: 1 Candidate Starts for Sassay\_132: (Start: 1 @70746 has 50 MA's), (2, 70719), (Start: 3 @70710 has 67 MA's), (6, 70605), (25, 70317), (29, 70269),

Gene: ShamWow\_136 Start: 73279, Stop: 72743, Start Num: 1 Candidate Starts for ShamWow\_136: (Start: 1 @73279 has 50 MA's), (2, 73252), (Start: 3 @73243 has 67 MA's), (6, 73138), (25, 72850), (29, 72802),

Gene: ShereKhan\_137 Start: 73625, Stop: 73137, Start Num: 3 Candidate Starts for ShereKhan\_137: (Start: 1 @73661 has 50 MA's), (2, 73634), (Start: 3 @73625 has 67 MA's), (4, 73535), (5, 73532), (8, 73484), (9, 73475), (10, 73460), (24, 73265), (25, 73244), (29, 73196),

Gene: Simpliphy\_136 Start: 72045, Stop: 71497, Start Num: 1 Candidate Starts for Simpliphy\_136: (Start: 1 @72045 has 50 MA's), (2, 72018), (Start: 3 @72009 has 67 MA's), (4, 71919), (5, 71916), (8, 71868), (9, 71859), (10, 71844), (11, 71835), (14, 71820), (25, 71604), (29, 71556),

Gene: SirDuracell\_140 Start: 73458, Stop: 72892, Start Num: 1 Candidate Starts for SirDuracell\_140: (Start: 1 @73458 has 50 MA's), (2, 73431), (Start: 3 @73422 has 67 MA's), (6, 73317), (24, 73020), (25, 72999), (29, 72951),

Gene: SophKB\_135 Start: 72877, Stop: 72377, Start Num: 3 Candidate Starts for SophKB\_135: (Start: 1 @72913 has 50 MA's), (2, 72886), (Start: 3 @72877 has 67 MA's), (6, 72772), (24, 72505), (25, 72484), (29, 72436),

Gene: Sotrice96\_142 Start: 73615, Stop: 73043, Start Num: 1 Candidate Starts for Sotrice96\_142: (Start: 1 @73615 has 50 MA's), (2, 73588), (Start: 3 @73579 has 67 MA's), (4, 73489), (5, 73486), (8, 73438), (9, 73429), (10, 73414), (11, 73405), (14, 73390), (15, 73381), (17, 73366), (29, 73102), Gene: Stank\_141 Start: 73502, Stop: 72990, Start Num: 3 Candidate Starts for Stank\_141: (Start: 1 @73538 has 50 MA's), (2, 73511), (Start: 3 @73502 has 67 MA's), (4, 73412), (5, 73409), (8, 73361), (9, 73352), (10, 73337), (11, 73328), (14, 73313), (25, 73097), (29, 73049), Gene: Stark\_135 Start: 72281, Stop: 71745, Start Num: 1 Candidate Starts for Stark\_135: (Start: 1 @72281 has 50 MA's), (2, 72254), (Start: 3 @72245 has 67 MA's), (6, 72140), (24, 71873), (25, 71852), (29, 71804), Gene: StellaBean\_132 Start: 73016, Stop: 72495, Start Num: 2 Candidate Starts for StellaBean\_132: (Start: 1 @73043 has 50 MA's), (2, 73016), (Start: 3 @73007 has 67 MA's), (4, 72917), (5, 72914), (8, 72866), (9, 72857), (10, 72842), (11, 72833), (14, 72818), (25, 72602), (29, 72554), Gene: StolenFromERC\_140 Start: 72847, Stop: 72335, Start Num: 3 Candidate Starts for StolenFromERC\_140: (Start: 1 @72883 has 50 MA's), (2, 72856), (Start: 3 @72847 has 67 MA's), (4, 72757), (5, 72754), (8, 72706), (9, 72697), (10, 72682), (11, 72673), (14, 72658), (25, 72442), (29, 72394), Gene: TBrady12\_142 Start: 72939, Stop: 72427, Start Num: 3 Candidate Starts for TBrady12\_142: (Start: 1 @72975 has 50 MA's), (2, 72948), (Start: 3 @72939 has 67 MA's), (4, 72849), (5, 72846), (8, 72798), (9, 72789), (10, 72774), (11, 72765), (14, 72750), (29, 72486), Gene: Tarkin\_136 Start: 73526, Stop: 73002, Start Num: 1 Candidate Starts for Tarkin\_136: (Start: 1 @73526 has 50 MA's), (2, 73499), (Start: 3 @73490 has 67 MA's), (4, 73400), (5, 73397), (8, 73349), (9, 73340), (10, 73325), (25, 73109), (29, 73061), Gene: TeardropMSU\_138 Start: 72538, Stop: 71990, Start Num: 1 Candidate Starts for TeardropMSU\_138: (Start: 1 @72538 has 50 MA's), (2, 72511), (Start: 3 @72502 has 67 MA's), (4, 72412), (5, 72409), (8, 72361), (9, 72352), (10, 72337), (11, 72328), (14, 72313), (25, 72097), (29, 72049), Gene: Terminus\_140 Start: 73420, Stop: 72884, Start Num: 1 Candidate Starts for Terminus\_140: (Start: 1 @73420 has 50 MA's), (2, 73393), (Start: 3 @73384 has 67 MA's), (6, 73279), (25, 72991), (29, 72943), Gene: Thresher\_139 Start: 73322, Stop: 72810, Start Num: 3 Candidate Starts for Thresher\_139: (Start: 1 @73358 has 50 MA's), (2, 73331), (Start: 3 @73322 has 67 MA's), (4, 73232), (5, 73229), (8, 73181), (9, 73172), (10, 73157), (11, 73148), (14, 73133), (24, 72938), (25, 72917), (29, 72869), Gene: Tomaszewski\_131 Start: 71922, Stop: 71422, Start Num: 3 Candidate Starts for Tomaszewski\_131:

(Start: 1 @71958 has 50 MA's), (2, 71931), (Start: 3 @71922 has 67 MA's), (6, 71817), (25, 71529), (29, 71481),

Gene: Toto\_134 Start: 73279, Stop: 72743, Start Num: 1 Candidate Starts for Toto\_134: (Start: 1 @73279 has 50 MA's), (2, 73252), (Start: 3 @73243 has 67 MA's), (6, 73138), (25, 72850), (29, 72802),

Gene: Traaww1\_134 Start: 72348, Stop: 71824, Start Num: 3 Candidate Starts for Traaww1\_134: (Start: 1 @72384 has 50 MA's), (2, 72357), (Start: 3 @72348 has 67 MA's), (8, 72207), (9, 72198), (10, 72183), (11, 72174), (12, 72165), (13, 72162), (16, 72147), (25, 71931), (29, 71883),

Gene: Tuco\_143 Start: 74597, Stop: 74049, Start Num: 1 Candidate Starts for Tuco\_143: (Start: 1 @74597 has 50 MA's), (2, 74570), (Start: 3 @74561 has 67 MA's), (4, 74471), (5, 74468), (8, 74420), (9, 74411), (10, 74396), (11, 74387), (14, 74372), (25, 74156), (29, 74108),

Gene: Ukulele\_132 Start: 71842, Stop: 71306, Start Num: 1 Candidate Starts for Ukulele\_132: (Start: 1 @71842 has 50 MA's), (2, 71815), (Start: 3 @71806 has 67 MA's), (6, 71701), (24, 71434), (25, 71413), (29, 71365),

Gene: Wiggin\_140 Start: 72516, Stop: 71968, Start Num: 1 Candidate Starts for Wiggin\_140: (Start: 1 @72516 has 50 MA's), (2, 72489), (Start: 3 @72480 has 67 MA's), (4, 72390), (5, 72387), (8, 72339), (9, 72330), (10, 72315), (11, 72306), (14, 72291), (25, 72075), (29, 72027),

Gene: Willez\_135 Start: 71827, Stop: 71291, Start Num: 1 Candidate Starts for Willez\_135: (Start: 1 @71827 has 50 MA's), (2, 71800), (Start: 3 @71791 has 67 MA's), (6, 71686), (25, 71398), (29, 71350),

Gene: Xandras\_138 Start: 72756, Stop: 72244, Start Num: 3 Candidate Starts for Xandras\_138: (Start: 1 @72792 has 50 MA's), (2, 72765), (Start: 3 @72756 has 67 MA's), (4, 72666), (5, 72663), (8, 72615), (9, 72606), (10, 72591), (11, 72582), (14, 72567), (25, 72351), (29, 72303),

Gene: YassJohnny\_133 Start: 70972, Stop: 70460, Start Num: 3 Candidate Starts for YassJohnny\_133: (Start: 1 @71008 has 50 MA's), (2, 70981), (Start: 3 @70972 has 67 MA's), (4, 70882), (5, 70879), (8, 70831), (9, 70822), (10, 70807), (11, 70798), (14, 70783), (25, 70567), (29, 70519),

Gene: Youngblood\_141 Start: 73147, Stop: 72611, Start Num: 1 Candidate Starts for Youngblood\_141: (Start: 1 @73147 has 50 MA's), (2, 73120), (Start: 3 @73111 has 67 MA's), (6, 73006), (25, 72718), (29, 72670),

Gene: xkcd\_141 Start: 73760, Stop: 73248, Start Num: 3 Candidate Starts for xkcd\_141: (Start: 1 @73796 has 50 MA's), (2, 73769), (Start: 3 @73760 has 67 MA's), (4, 73670), (5, 73667), (8, 73619), (9, 73610), (10, 73595), (11, 73586), (14, 73571), (25, 73355), (29, 73307),